#### **UNIVERSITÉ DE BATNA 2 ANNÉE UNIVERSITAIRE : 2023/2024 FACULTÉ MATHÉMATIQUE & INFORMATIQUE DÉPARTEMENT INFORMATIQUE MODULE : PAW 3 eme ANNÉE LMD OPTION : ISIL**

## **TD 02**

#### **Exercice 01 :**

Donner l'affichage de code html suivant :

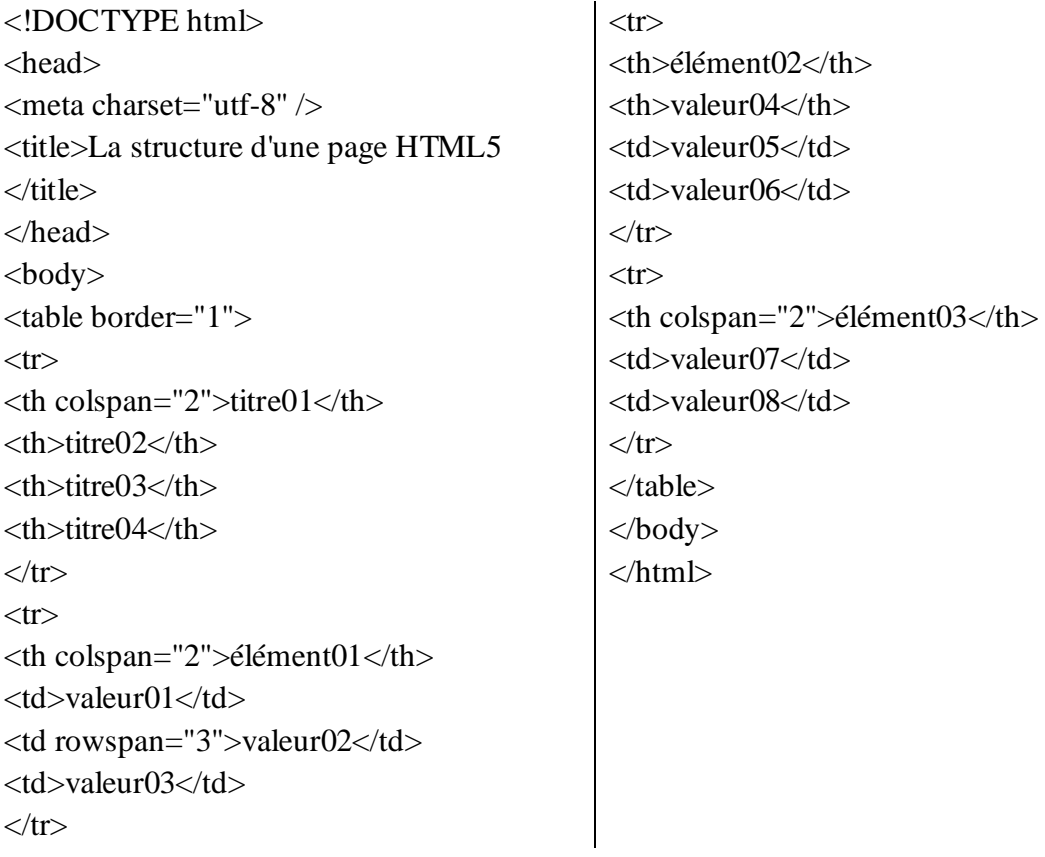

## **Exercice 02 :**

Donner l'affichage de code html suivant :

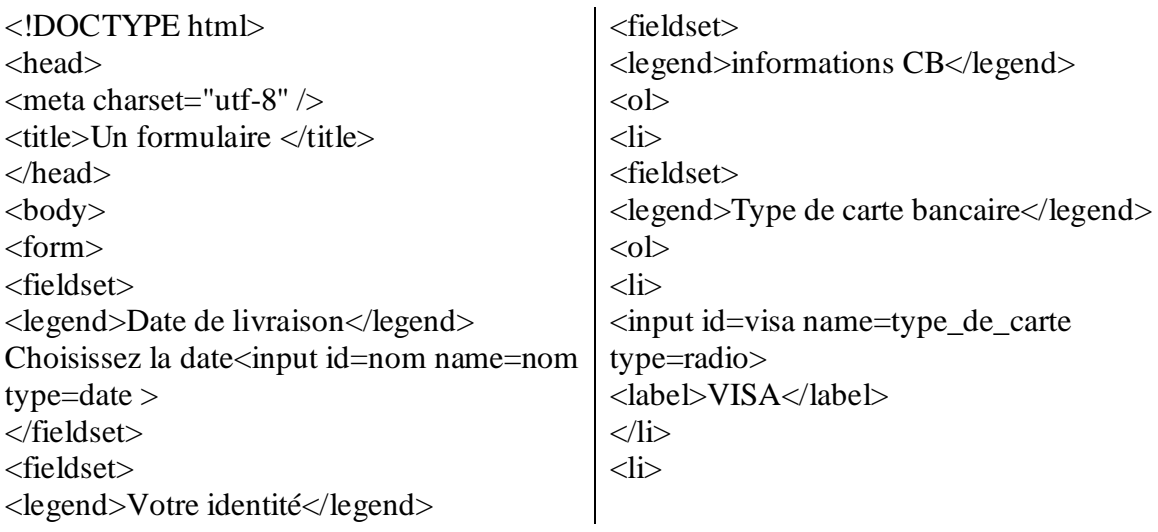

**MODULE: PAW** 

#### **TD02**

 $<$ ol $>$ input id=mastercard name=type de carte  $\langle$ li $\rangle$ type=radio> <label>Nom</label> <label>Mastercard</label>  $\leq$ input id=nom name=nom type=text  $\langle$ /li $\rangle$ value="Prénom et nom" >  $<$ /0 $\geq$  $\langle$ /li $\rangle$  $\langle$ fieldset>  $\langle$ li $\rangle$  $\langle$ /li $\rangle$ <label>Email</label>  $\langle$ li> <input id=email name=email type=email  $\langle$ label $>$ N° de carte $\langle$ label $>$  $value="exemple@domaine.com">$ <input id=numero de carte  $\langle$ li> name=numero\_de\_carte type=number >  $\langle$ li>  $\langle$ li>  $\overline{\mathsf{dist}}$ <label>Téléphone</label> <input id=telephone name=telephone <label>Code sécurité</label> type=tel value="par ex : +21600000000" > <input id=securite name=securite  $\overline{\langle}$ li>  $true = password$  $\langle \rho | \rangle$  $\langle$ /li $\rangle$  $\langle$ fieldset $\rangle$  $<$ /0 $\geq$  $<$ fieldset $>$  $\langle$ fieldset> <legend>Adresse de livraison</legend>  $<$ fieldset $>$ <input type="submit" name="submit"  $\langle$ ol $\rangle$ value="J'achète">  $\langle$ li $\rangle$ <label>Adresse</label>  $\langle$ fieldset $\rangle$ <textarea id=adresse name=adresse rows=3  $\langle$ form $\rangle$  $\text{cols}=30$  ></textarea>  $<$ body>  $\langle$ html>  $\langle$ /li $\rangle$  $<$ li $>$ <label>Code postal</label> <input id=codepostal name=codepostal  $type=text>$  $\langle$ /li $\rangle$  $<$ li $>$ <label>Ville</label> <select name="ville" id="ville"> <option>batna</option> <option>alger</option>  $\langle$ /select $\rangle$  $\langle$ li>  $<$ /0 $\geq$ 

#### $\langle$ fieldset>

# Exercice 03 :

Construire l'arbre DOM pour le code html de l'exo1, exo02 et exo04, ex05(TD01)